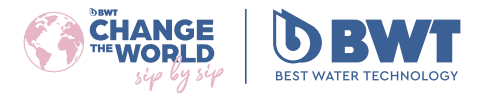

<span id="page-0-0"></span>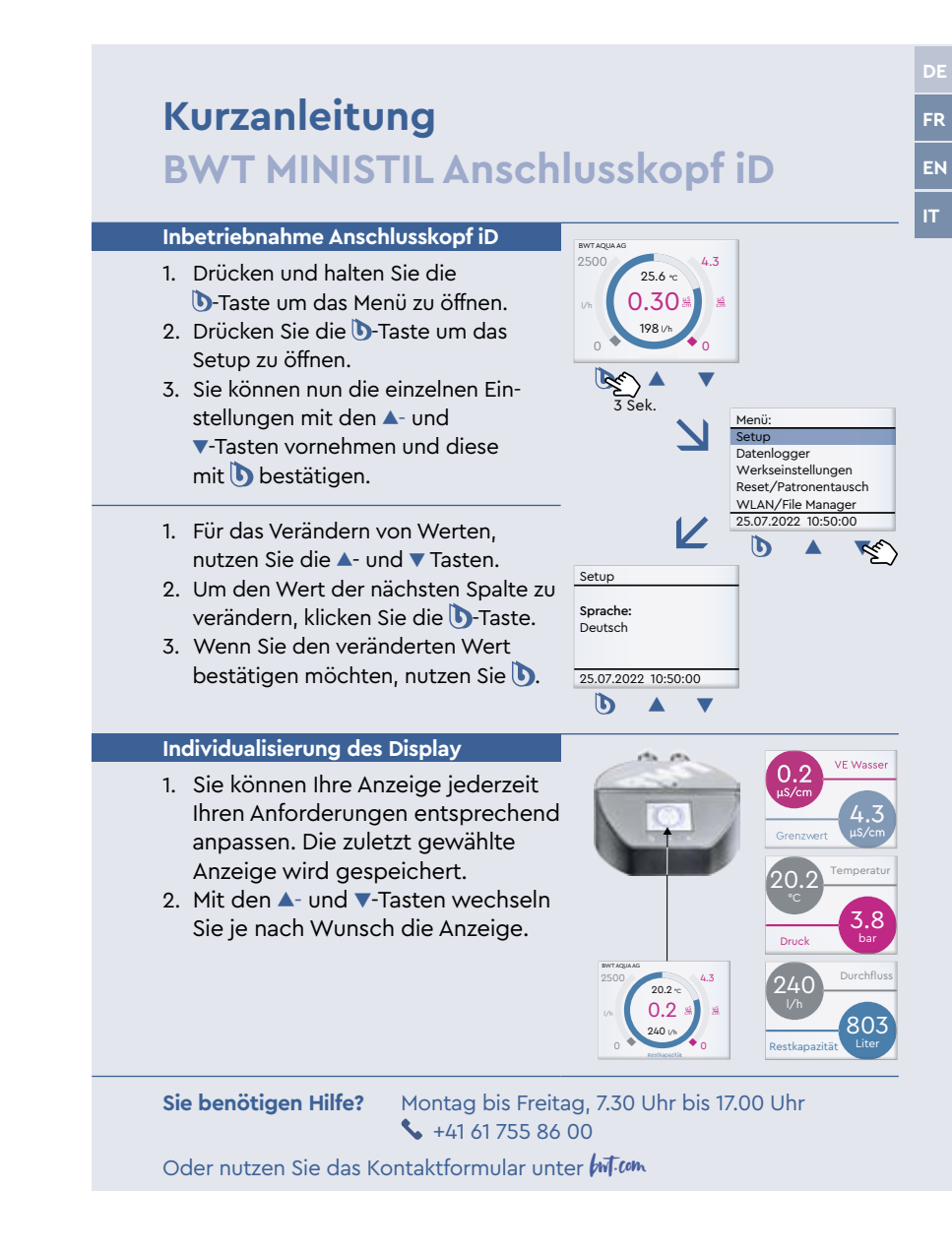

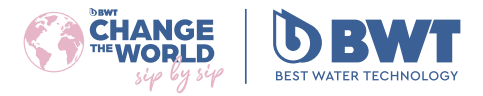

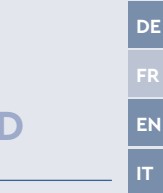

<span id="page-1-0"></span>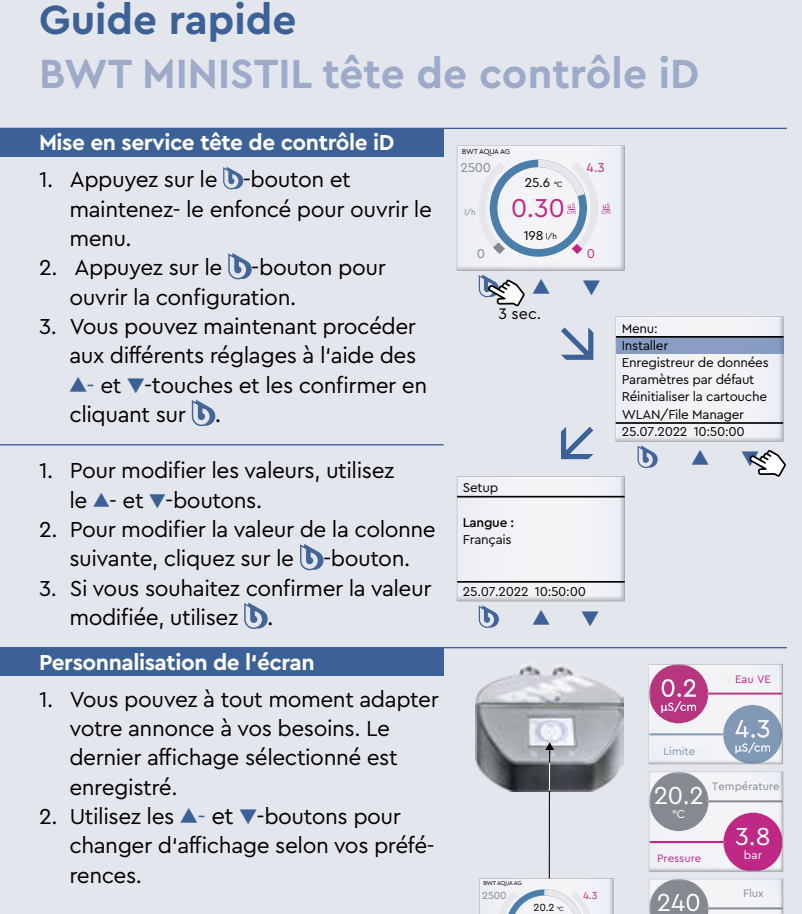

**Vous avez besoin d'aide ?** Lundi - Vendredi 07:30 - 17:00  $\star$  +41 61 755 86 00

Ou utilisez le formulaire de contact sur notre page d'accueil but com

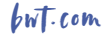

μS μS

803

Capacité rest. Litre

0.2

 $240h$  $\sim$  0

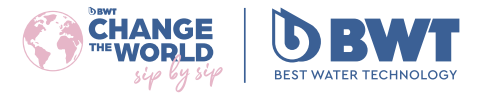

<span id="page-2-0"></span>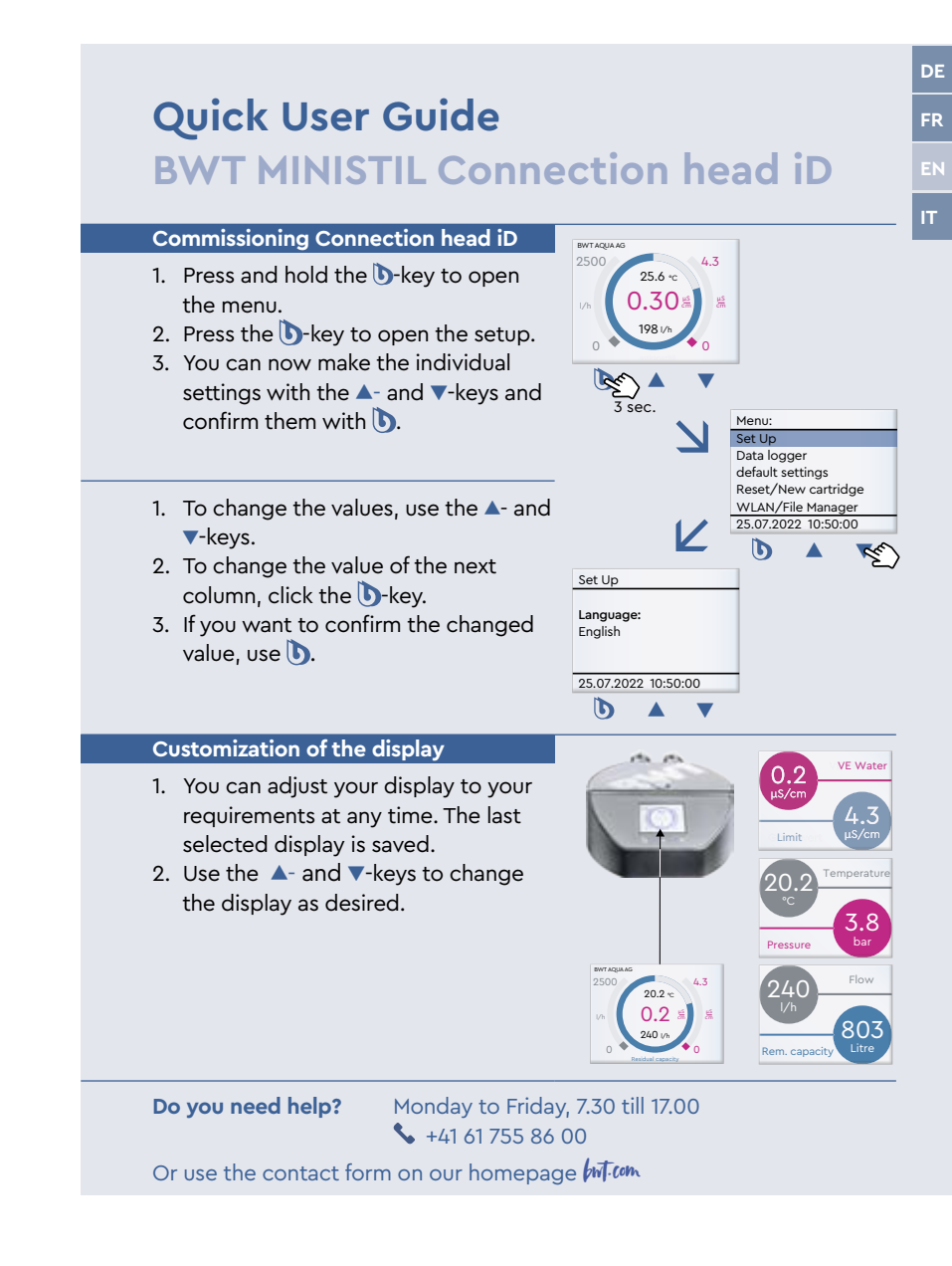

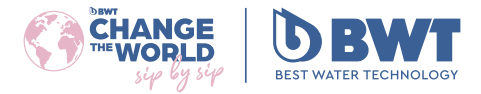

<span id="page-3-0"></span>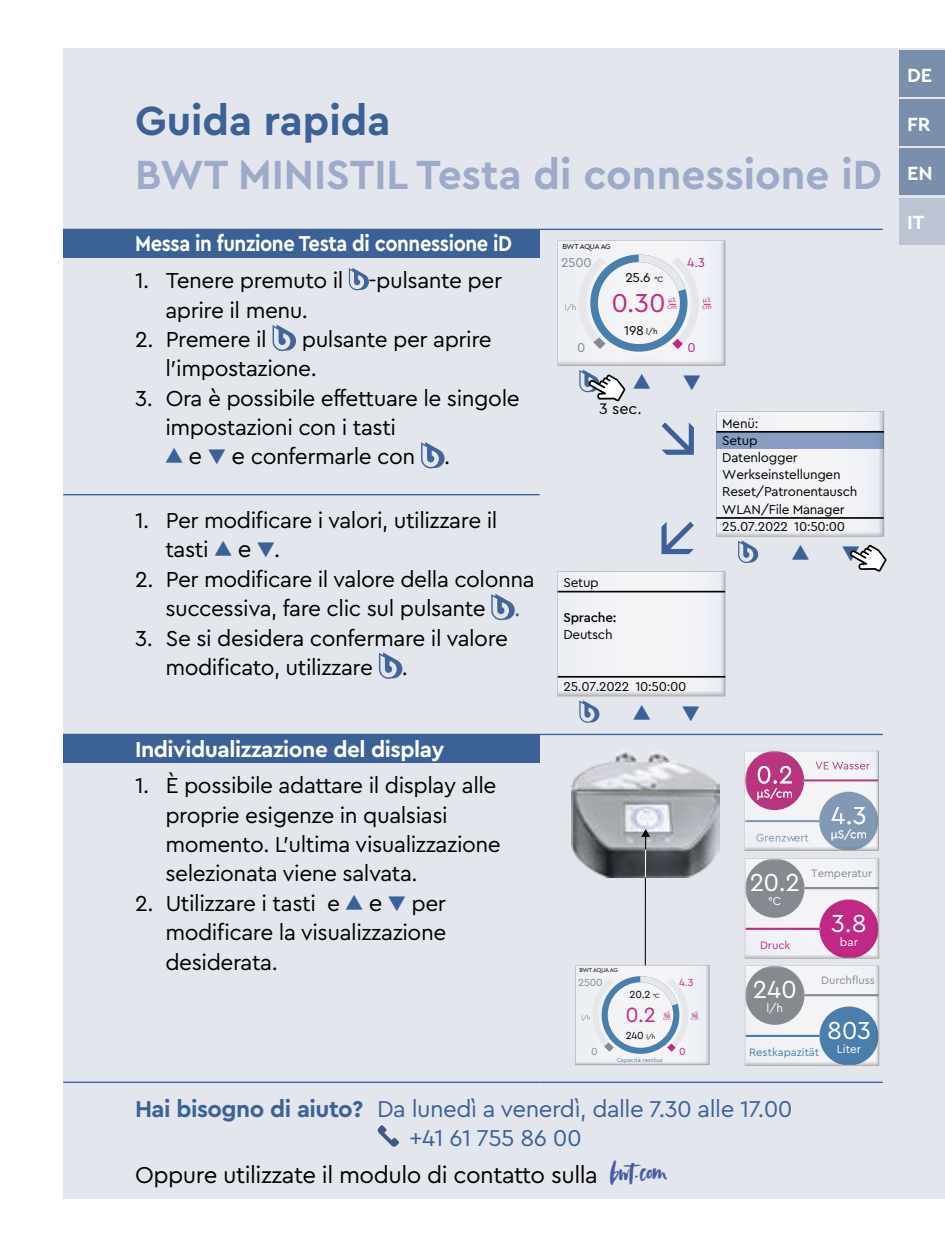